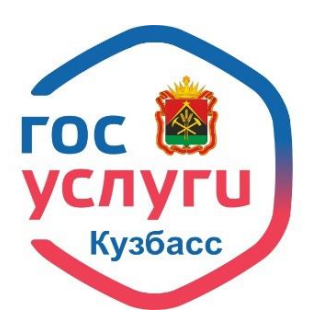

**Как подать заявление на получение услуги на Региональном портале [https://вкузбассе.рф](https://вкузбассе.рф/)**

Для этого необходимо:

- авторизоваться в системе через единый портал Госуслуг, либо зарегистрироваться на Региональном портале вкузбассе.рф;
- перейти в каталог услуг;
- открыть категории услуг;
- указать категорию получателя услуг «Для граждан»;
- отметить чек-бокс о возможности получения услуги в электронном виде;
- перейти в сферу необходимой услуги;
- выбрать нужную услугу из списка;
- сформировать и отправить электронное заявление, заполнив все необходимые поля и загрузив подтверждающие документы;
- дождаться результата рассмотрения заявления от ведомства, который поступит в личный кабинет.

Заявления, поданные на портале, имеют такой же статус, как и написанные от руки, но при этом экономят время и силы.

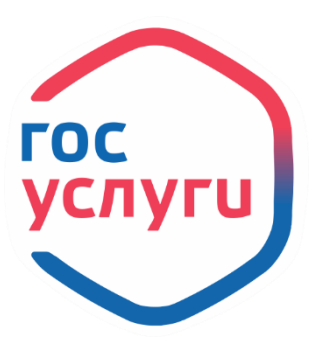

**Как подать заявление на получение услуги на Госуслугах [www.gosuslugi.ru](http://www.gosuslugi.ru/)**

Для этого необходимо:

- авторизоваться на портале Госуслуг;
- перейти в раздел «Услуги»;
- выбрать подходящую категорию услуг;
- найти нужную услугу;
- сформировать и отправить электронное заявление, заполнив все необходимые поля и загрузив подтверждающие документы;
- дождаться результата рассмотрения заявления от ведомства, который поступит в личный кабинет.

## *Существует три способа, как найти нужную услугу:*

**- через Робота Макса**. В строке поиска напишите, какую услугу хотите получить. Также можно ввести ключевые слова например «паспорт» или «детский сад», Робот сразу предложит перейти к услуге или задаст уточняющие вопросы, чтобы сократить количество шагов при подаче заявления.

**- По категориям услуг.** В верхней части главной страницы выберите нужную категорию — внутри неё будет список самых популярных услуг.

**- В разделе «Полезные сервисы»**. Внутри него выберите категорию или подходящую под ваши условия жизненную ситуацию.

## **Главные преимущества использования порталов государственных услуг:**

- круглосуточная доступность;
- получение услуги из любого удобного для Вас места;
- отсутствие очередей;
- присутствие службы поддержки;
- встроенная система оплаты нет необходимости посещать банк для оплаты государственных пошлин;
- фиксированный срок получения услуги; возможность обжалования результатов получения услуги;
- информирование гражданина на каждом этапе работы по его заявлению.